Pensieve header: A concise implementation of the FastKh algorithm.

```
<< KnotTheory`
Loading KnotTheory` version of February 5, 2013, 3:48:46.4762.
Read more at http://katlas.org/wiki/KnotTheory.
SetAttributes[{P, S}, Orderless];dot /: \frac{\text{dot} \left[-\right]^{k_{-}}}{\text{dot} \left[-\right]^{k_{-}}} /; k \geq 2 := 0;
(\sigma_S) [i_] := \sigma [i] = First@Cases [\sigma, P[i, j_] \rightarrow j];
ECP[\lambda_List] := Module[{\rho, ec = \lambda}, (* "Equivalence Class Projection" *)
     Do[ \rho = First /@ Position[ec, i];
       ec =Append[Delete[ec, List 200], Union @@(ec[[0.100]{i, Union @@ \lambda} ];
     Union @@Replace[ec, c_{-} \nrightarrow ((# \rightarrow First[c]) & /@ c), {1}] ];
ECP[\lambda_S] := \mathbf{ECP}[\text{Join}[\lambda] / \mathbf{S} | P \rightarrow \text{List}];ECR[\lambda_1] := Union[\text{Last } / \text{@ } \text{ECP}[\lambda]] (* "Equiv. Class Representatives" *);
VCLaw\begin{bmatrix} \beta \ S, & \mu \ S, & \tau \end{bmatrix} := VCLaw\begin{bmatrix} \beta & \mu & \tau \end{bmatrix} = Module
       8p, ins1, ins2, outs, Χs, h, law1, law2, dec< ,
       p = ECP[\beta, \mu, \tau];
       \mathtt{ins1} = \mathtt{ECR}\left[\beta\,,\,\mu\right];\;\,\mathtt{ins2} = \mathtt{ECR}\left[\mu\,,\,\tau\right];\;\,\mathtt{outs} = \mathtt{ECR}\left[\beta\,,\,\tau\right];Χs =
               Times  Hh  Join@ins1, ins2, outsD . pL
                 \texttt{PowerExpand}\Big[\text{(Times @@ (h / @ (Last / @ p)))}^{1/2}\Big];
       dec = χs /. h[i_]<sup>X_.</sup> <b>; (2 dot[i])<sup>(2-χ)/2</sup>;
       dec *= Product[If[i == (i / . p), 1, dot[i] + dot[i/. p]], {i, outs}];
       law1 = Table [dot[i] \rightarrow dot[i', p], {i, ins1};
       1aw2 = Table[dot[i] \rightarrow dot[i /. p], {i, ins2}];
       \{law1, law2, Expand[dec]\}\right;VC[Cob[\beta_S, \mu_S, dots1_], Cob[\mu_S, \tau_S, dots2_]] := Module[
     \{law1, law2, dec\}, \{law1, law2, dec\}, \{law2, dec\} = VCLaw[<math>\beta</math>, <math>\mu</math>, <math>\tau</math>];Expand\text{[dec + (dots1 / . law1) (dots2 / . law2)]};m0[i_1, j_2] [\sigma_S] := m0[i, j][\sigma] = Which
       \sigma[i] \neq j, Append[DeleteCases[\sigma, P[i, _] | P[_, j]], P[\sigma[i], \sigma[j]]],
       \sigma [i] = j, DeleteCases[\sigma, P[i, j]];
\texttt{m}[i_-, j_-][\sigma_S] := \texttt{m0}[i, j][\sigma] * \texttt{If}[\sigma[i] \neq j, \{1\}, \{q, q^{-1}\}];
\mathbf{m}[\mathbf{i}_-, \mathbf{j}_+] \left[\mathbf{q}^{k_-} \cdot \sigma\_S\right] := \mathbf{q}^k \mathbf{m}[\mathbf{i}, \mathbf{j}] \left[\sigma\right];
```

```
m[i_1, j_2] [Cob[\beta_S, \tau_S, dots_]] := Module {p, ijdot, ndots, x},
      p = ECP[\beta, \tau]; ijdot = dot[\text{Min}[i, j]];
      ndots =Which
           \beta[i] \neq j && \tau[i] \neq j, {\{ \text{If}[(i / . p) \neq (j / . p), 1, dot[\beta[i]] \neq \text{dot}[ \tau[i]] ] \},
           \beta [i] = j && \tau[i] \neq j, \{(1, i]dot}},
           \beta [i] \neq j && \tau [i] = j, \{(i \text{jdot}\},\{(1)\},\\beta \begin{bmatrix} i \end{bmatrix} = j && \tau \begin{bmatrix} i \end{bmatrix} = j, \begin{bmatrix} i \frac{\text{jdot} - \text{dot}}{\text{r}} & 0 \\ 1 & \text{ijdot} \end{bmatrix};
      ndots = Expand[dots * ndots] /.
           dot [k_] \Rightarrow dot [k /. {i \rightarrow \beta [i], j \rightarrow \beta [j]} /. {i \rightarrow \tau [i], j \rightarrow \tau [j]} /.
                  {\tt ECP}[m0[i, j][\beta], m0[i, j][\tau]]];
       If \lceil \beta[i] \rceil = j & \lceil i \rceil = j, Coefficient [ndots /. ijdot \rightarrow x, x], ndots];
m[i_1, j_2] [Kom[0_1, d_2]] := Kom[
      Flatten /@ Map[m[i, j], \Omega, {2}],
      Table@
         \mathbf{If} [\text{Length}[\Omega[[k]]] = 0 | \text{Length}[\Omega[[k+1]]] = 0, 0,Table@
                \texttt{m}[i,j] \, [\texttt{Cob} \, [\Omega \, [\, [k,b]] \, \, / \, \, \cdot \, \, q \, \rightarrow \, 1 \, , \, \, \Omega \, [\, [k+1, \, \, a]] \, \, \, / \, \, . \, \, q \, \rightarrow \, 1 \, , \, \, d \, [\, [k,a,b]] \, ] \, ] \, , \,81a, Length\left[\Omega\left[\left[k+1\right]\right]\right], {b, Length\left[\Omega\left[\left[k\right]\right]\right]}
              D  ArrayFlatten D,
         8k, Length@dD<D D;
\left(\text{Kom}[\Omega_-, d_+] // Cob[q^{p1} \cdot \beta_-, q^{p2} \cdot \tau_-, 1]\right) := Module[\text{L}, \rho, \delta, k],
    L = Length [\Omega]; \rho_{k} := \rho_{k} = Length [\Omega[[k]]]; \rho_{0} = \rho_{L+1} = 0;
    KOm
      \text{MapThread} Join, List \text{O@} {
              Append\left[ \Omega \right] /. \sigma \_S \nrightarrow \mathbf{q}^{p1} Join\left[ \beta \right], \sigma ], {} },
              \texttt{Prepend}\big[\Omega \: / \ldots \: \sigma\_S \: \Rightarrow \: \texttt{q}^{p2} \: \texttt{Join}\big[\: \tau \: , \: \sigma \: \big] \: , \: \: \{ \} \big] \: \big] \bigg\},Table<sup>7</sup>\mathbf{I} \mathbf{f} \left[ \rho_k + \rho_{k-1} = \mathbf{0} \mid \mid \rho_{k+1} + \rho_k = \mathbf{0}, 0,
           \delta = Table[0, \{\rho_{k+1} + \rho_k\}, \{\rho_k + \rho_{k-1}\}];
           If [\rho_k \rho_{k+1} \neq 0, \delta[[1; ; \rho_{k+1}, 1; ; \rho_k]] = d[[k]]];If \left[\rho_{\rm k}\neq 0 , \delta [ \left[\rho_{{\rm k+1}}+1\right. ;; \rho_{{\rm k+1}}+\rho_{\rm k} , 1 ;; \rho_{\rm k} ] ] = \left(-1\right)^{\rm k} IdentityMatrix \left[\rho_{\rm k}\right] ;
           If [\rho_{k-1} \rho_k \neq 0, \delta] [\rho_{k+1} + 1; \rho_{k+1} + \rho_k, \rho_k + 1; \rho_k + \rho_{k-1}] ] = d[[k-1]];∆
         \begin{bmatrix} \cdot & \{k, L\} & \end{bmatrix}
```

```
Contract\left[\text{kom\_Kom}\right] := \text{Module}\left\{\Omega, d, L, \rho, k, \text{done, } a, b, \phi, \gamma\delta\right\},\\{\Omega, d\} = List @@ kom; L = Length[d]; \rho_k := Length[\Omega[[k]]];
     For \n  k = 1, \n  k \leq L, \n  +k,done = False; While[:done, done = True;For a = 1, a \le \rho_{k+1}, a = b, For b = 1, b \le \rho_k, a + b,
              \mathtt{If}\big[\mathtt{NumberQ}[\phi=\mathtt{d}[\,[\mathtt{k},\,\mathtt{a},\,\mathtt{b}]]\,]\mathtt{~\&~}\phi\neq 0\mathtt{~\&~}\!\!\Omega\,\big[\,[\mathtt{k+1},\,\mathtt{a}]\,\big]=\Omega\big[\,[\mathtt{k},\,\mathtt{b}]\,\big]\,,done = False;
                \mathbf{If} \left[ \rho_k \leq 1 \right] \left[ \rho_{k+1} \leq 1, \mathbf{d} \right] \left[ \left[ k \right] \right] = 0,γδ = Table[VC[Cob[\Omega[[k, n]], \Omega[[k+1, a]], d[[k, a, n]]] /. q \rightarrow 1,
                        \texttt{Cob}[\Omega\big[\,[k\,,\,b\big]\,\big]\,,\,\,\Omega\big[\,[k\,*\,1\,,\,\mbox{\tt m}]\,\big]\,,\,\,\hbox{\tt d}\big[\,[k\,,\,\mbox{\tt m}\,,\,b\,\big]\,\big]\,\big]\  \  /\,.\  \  \, q\,\,\hbox{\tt \small -}\,1], \{m, \rho_{k+1}\}, \{n, \rho_k\}];
                  d[[k]] = Expand[Drop[d[[k]]-\phi^{-1} \gamma \delta, {a}, {b}]]];
                \Omega[[k]] = \text{Drop}[\Omega[[k]], {b}]; \Omega[[k+1]] = \text{Drop}[\Omega[[k+1]], {a}];If [k > 1 \& k d[[k-1]] = != 0, d[[k-1]] = Drop[d[[k-1]], {b}]];If [k < L & d[[k + 1]] = ! = 0, d[[k + 1]] = Drop[d[[k + 1]], {}, {a}]];
               If[a \leq \rho_{k+1}, --a]; b = \rho_k; \left[\begin{array}{c} | \\ | \end{array}\right]];
     Kom\left[\Omega, d\right];
Kom[ ] = Kom[ { { S[ ] } }, { }\cosh[Xp[i], j], k, l, l] :=
    \verb|Cob[q S[P[-i,j], P[k,-1]], q^2 S[P[-i,-1], P[j,k]], 1]|;Cob[Xm[i_, j_, k_, l_]] := <mark>Cob[q<sup>-2</sup> S[P[-i, -j], P[k, l]],</mark>
      {\bf q}^{-1} S [P[-i, 1], P[-j, k]], 1],
\text{Cob}[x_X] := \text{Cob}[\text{If}[\text{PositiveQ}[x], \text{Xp@0x}, \text{Xm@0x}]];
KhComplex[L] := Module{pd = PD[L]}, {kom = Kom[]}, {inside = {}, {pos},
      [What is a] = [Length [p] \geq 0]pos = Last \left[Ordering\left[ (Length\left[ (List \Theta\Theta \#) \left[ (linside]) & \Theta \Theta<sup>1</sup>];
        kom = kom // Cob[pd[[pos]]];(\texttt{kom = Contract[kom // m[#, -#]])} & \texttt{/@ ((List @Qpd[[pos]])) \cap inside)};\text{inside} = \text{inside} \cup (\text{List} @ @ \text{pd}[[\text{pos}]]); \text{pd} = \text{Drop}[\text{pd}, \text{pos}]];kom D;
\texttt{KhPoly}[L_\_]:=\texttt{Expand}\Big[\texttt{t}^{-\texttt{Length@Select[PDEL},\texttt{NegativeQ}+\texttt{Range}[0,\texttt{Crossings}[L]]}\Big]\left(\text{List } @ @ \text{ Plus } @ @ \text{ First } @ \text{ KhComplex}[L] \right) / \mathbf{S} \left[ \rightarrow 1 \right]
```
Kom[] // Cob $\left[\texttt{q S[P[-1, 2], P[3, -4]], q^2 S[P[-1, -4], P[2, 3]], 1}\right]$  // m[-1, 2] // **Contract**

Kom $[ \{ \{ S[P[-4, 3]] \}, \{ \} \}$ ,  $\{ 0 \} ]$ 

Kom[] // Cob[Xm[1, 2, 4, 3]] // Cob[Xp[4, 6, 5, 3]] // m[3, -3] // m[4, -4] // **Contract**

Kom $[\{\{\},\ \{S[P[-2, 6], P[-1, 5]]\},\{\}\},\{0, 0\}]$ 

R31 = Kom[] // Cob[Xp[7, 9, 6, 1]] // Cob[Xp[8, 4, 5, 9]] // Cob[Xm[2, 3, 8, 7]] // **m@-7, 7D m@-8, 8D m@-9, 9D Contract**

Kom $\{\{\}, \{g | S[p[-3, -2], p[-1, 4], p[5, 6]], g | S[p[-3, 4], p[-2, 5], p[-1, 6]]\},\}$  $\{q^2 S[P[-3, 4], P[-2, -1], P[5, 6]], q^2 S[P[-3, -2], P[-1, 6], P[4, 5]]\},\$  $\left\{ q^3 S[P[-3, 6], P[-2, -1], P[4, 5]] \right\}$ , {0, {{1, -1}, {1, -1}}, {{1, -1}}}]

 $R32 = Kom[]$  // Cob[Xp[2, 7, 9, 1]] // Cob[Xp[3, 4, 8, 7]] // Cob[Xm[9, 8, 5, 6]] // **m@-7, 7D m@-8, 8D m@-9, 9D Contract**

Kom $\{\{\}, \{g | S[p[-3, -2], p[-1, 4], p[5, 6]], g | S[p[-3, 4], p[-2, 5], p[-1, 6]]\},\}$  $\{q^2 S[P[-3, 4], P[-2, -1], P[5, 6]], q^2 S[P[-3, -2], P[-1, 6], P[4, 5]]\},\$  $\left\{ q^3 S[P[-3, 6], P[-2, -1], P[4, 5]] \right\}$ , {0, {{1, -1}, {1, -1}}, {{1, -1}}}]

## **R31 R32**

True

K = TorusKnot[9, 5]; {TubePlot[K, ImageSize  $\rightarrow$  80] // Rasterize, KhPoly[K]} // Timing  $\{762.470488,$ 

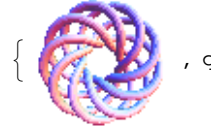

: , q <sup>31</sup> + q <sup>33</sup> + q <sup>35</sup> t <sup>2</sup> + q <sup>39</sup> t <sup>3</sup> + q <sup>37</sup> t <sup>4</sup> + 2 q <sup>39</sup> t <sup>4</sup> + q <sup>41</sup> t <sup>4</sup> + 2 q <sup>41</sup> t <sup>7</sup> + 2 q <sup>43</sup> t <sup>7</sup> + 2 q <sup>41</sup> t <sup>8</sup> +

 $2q^{43}t^{8} + 2q^{45}t^{8} + q^{47}t^{8} + 4q^{45}t^{9} + 4q^{47}t^{9} + q^{49}t^{9} + 2q^{45}t^{10} + 2q^{47}t^{10} + q^{47}t^{11} +$  $2q^{49}t^{11} + q^{51}t^{11} + 2q^{47}t^{12} + 2q^{49}t^{12} + q^{51}t^{12} + 2q^{51}t^{13} + q^{53}t^{13} + q^{49}t^{14} + 4q^{51}t^{14} +$  $4q^{53}t^{14} + q^{55}t^{14} + 3q^{51}t^{15} + 8q^{53}t^{15} + 5q^{55}t^{15} + 5q^{53}t^{16} + 8q^{55}t^{16} + 2q^{57}t^{16} +$  $q^{53}$   $t^{17}$  + 6  $q^{55}$   $t^{17}$  + 7  $q^{57}$   $t^{17}$  + 3  $q^{59}$   $t^{17}$  +  $q^{55}$   $t^{18}$  + 6  $q^{57}$   $t^{18}$  + 4  $q^{59}$   $t^{18}$  + 2  $q^{57}$   $t^{19}$  +  $4 \text{ q}^{59} \text{ t}^{19} + 4 \text{ q}^{61} \text{ t}^{19} + \text{q}^{63} \text{ t}^{19} + 4 \text{ q}^{59} \text{ t}^{20} + 6 \text{ q}^{61} \text{ t}^{20} + 2 \text{ q}^{63} \text{ t}^{20} + \text{q}^{59} \text{ t}^{21} + 2 \text{ q}^{61} \text{ t}^{21} + \text{q}^{63} \text{ t}^{21} \bigg\}$